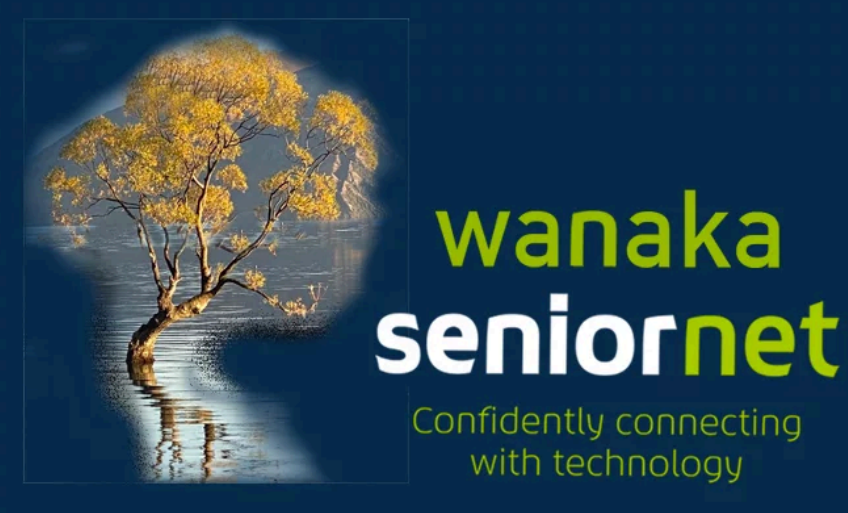

## **NAVIGATING THE INTERNET**

**JAN SCOWN**

**5 MAY 2022**

#### What is the internet <https://edu.gcfglobal.org/en/internetbasics/what-is-the-internet/1/>

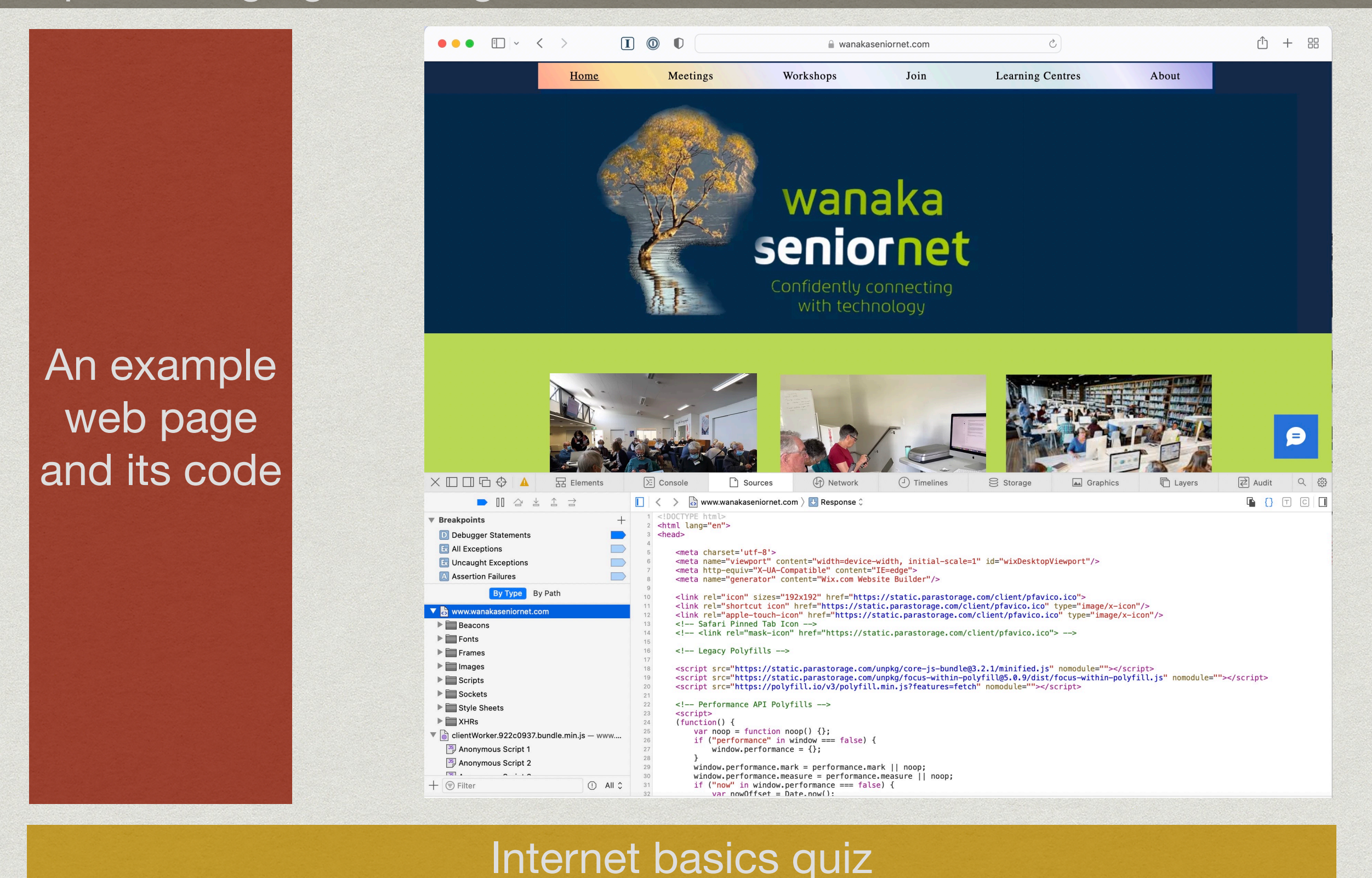

<https://edu.gcfglobal.org/en/internetbasics/internet-basics-quiz/1/>

# **WEB BROWSERS**

**Google Chrome Apple Safari Mozilla Firefox Microsoft Edge (Internet Explorer) Opera Brave**

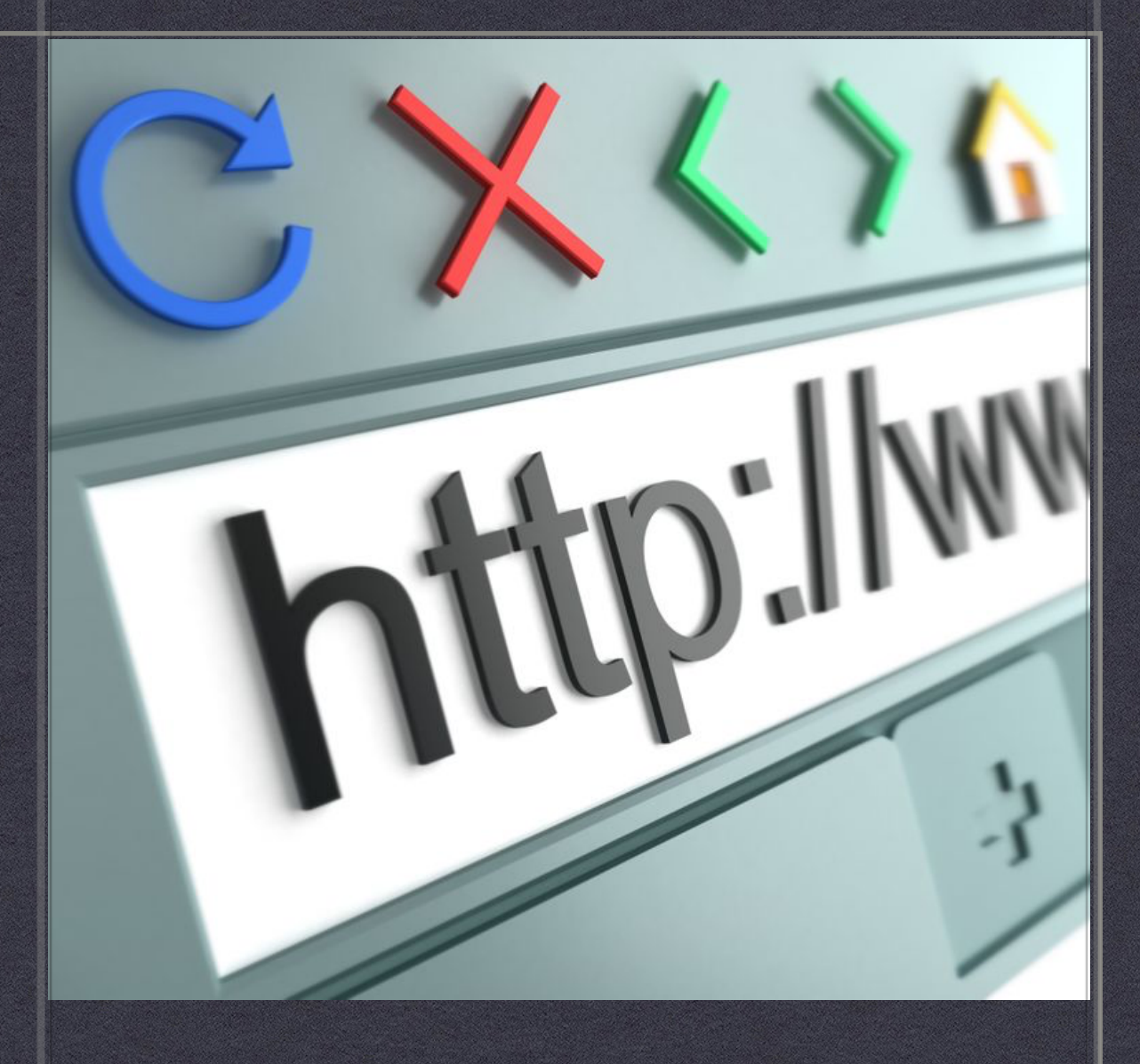

#### **Your gateway to the internet.**

**A web browser is a software programme that lets you view web pages.**

#### Using a web browser

<https://edu.gcfglobal.org/en/internetbasics/using-a-web-browser/1/>

#### Understanding URLs

<https://edu.gcfglobal.org/en/internetbasics/understanding-urls/1/>

Understanding hyperlinks

<https://edu.gcfglobal.org/en/internetbasics/understanding-hyperlinks/1/>

## **SEARCH ENGINES**

**GOOGLE BING YAHOO DUCK DUCK GO +** WITHIN-SITE SEARCH **ENGINES EG YOUTUBE AND GOVERNMENT SITES**

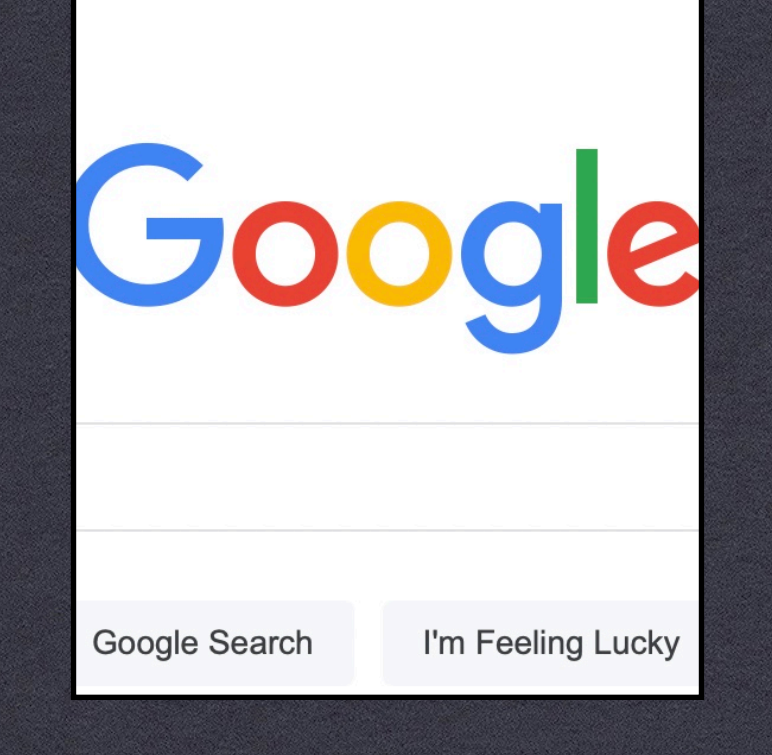

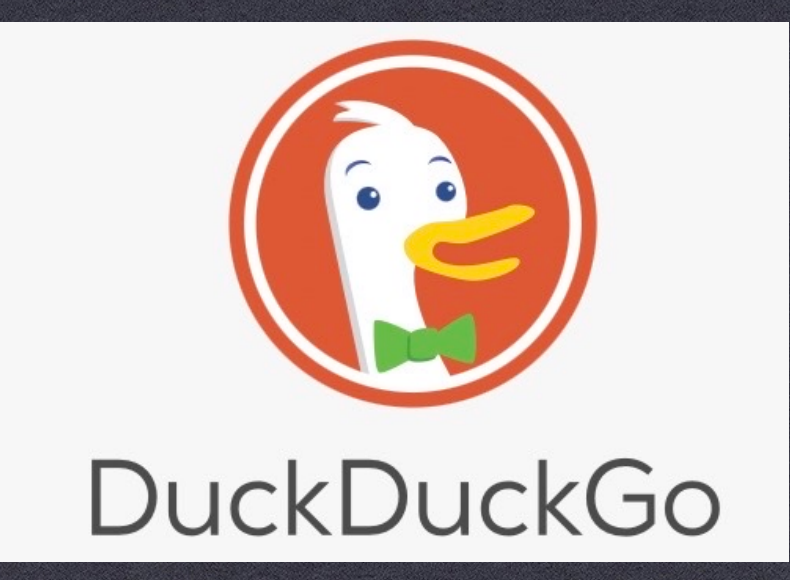

**Search engines catalogue webpages so they can search them**

#### Using search engines <https://edu.gcfglobal.org/en/internetbasics/using-search-engines/1/>

**Introduction to searching**  [https://edu.gcfglobal.org/en/search-better-2018/introduction-to](https://edu.gcfglobal.org/en/search-better-2018/introduction-to-searching-online/1/)[searching-online/1/](https://edu.gcfglobal.org/en/search-better-2018/introduction-to-searching-online/1/)

Getting more out of Google Search [https://edu.gcfglobal.org/en/search-better-2018/get-more-out-of](https://edu.gcfglobal.org/en/search-better-2018/get-more-out-of-google-search/1/)[google-search/1/](https://edu.gcfglobal.org/en/search-better-2018/get-more-out-of-google-search/1/)

Hidden features of Google Search [https://edu.gcfglobal.org/en/search-better-2018/hidden-features-of](https://edu.gcfglobal.org/en/search-better-2018/hidden-features-of-google-search/1/)[google-search/1/](https://edu.gcfglobal.org/en/search-better-2018/hidden-features-of-google-search/1/)

Search better Quiz [https://edu.gcfglobal.org/en/search-better-2018/search-better](https://edu.gcfglobal.org/en/search-better-2018/search-better-quiz/1/)[quiz/1/](https://edu.gcfglobal.org/en/search-better-2018/search-better-quiz/1/)

### **Mac Resources**

**<https://macmost.com/productivity-series-web-browsers.html>**

**[https://macmost.com/search-sites-directly-with-safari-quick](https://macmost.com/search-sites-directly-with-safari-quick-website-search.html)[website-search.html](https://macmost.com/search-sites-directly-with-safari-quick-website-search.html)**

**<https://macmost.com/using-bookmarks-in-safari-on-a-mac.html>**

**[https://macmost.com/using-the-new-safari-tabs-features-on-your](https://macmost.com/using-the-new-safari-tabs-features-on-your-mac.html)[mac.html](https://macmost.com/using-the-new-safari-tabs-features-on-your-mac.html)**

### **18 Alternative Search Engines to Google** & What They Offer

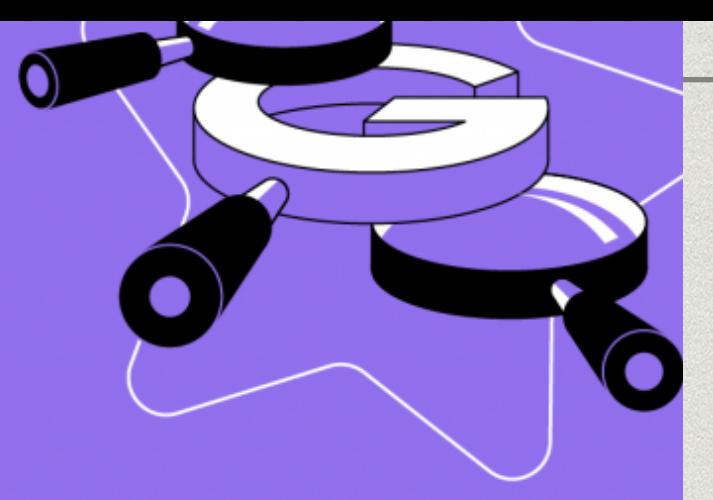

While Google holds the top spot as the world's most popular search engine, here are 18 alternatives we think you'll love and what they have to offer.

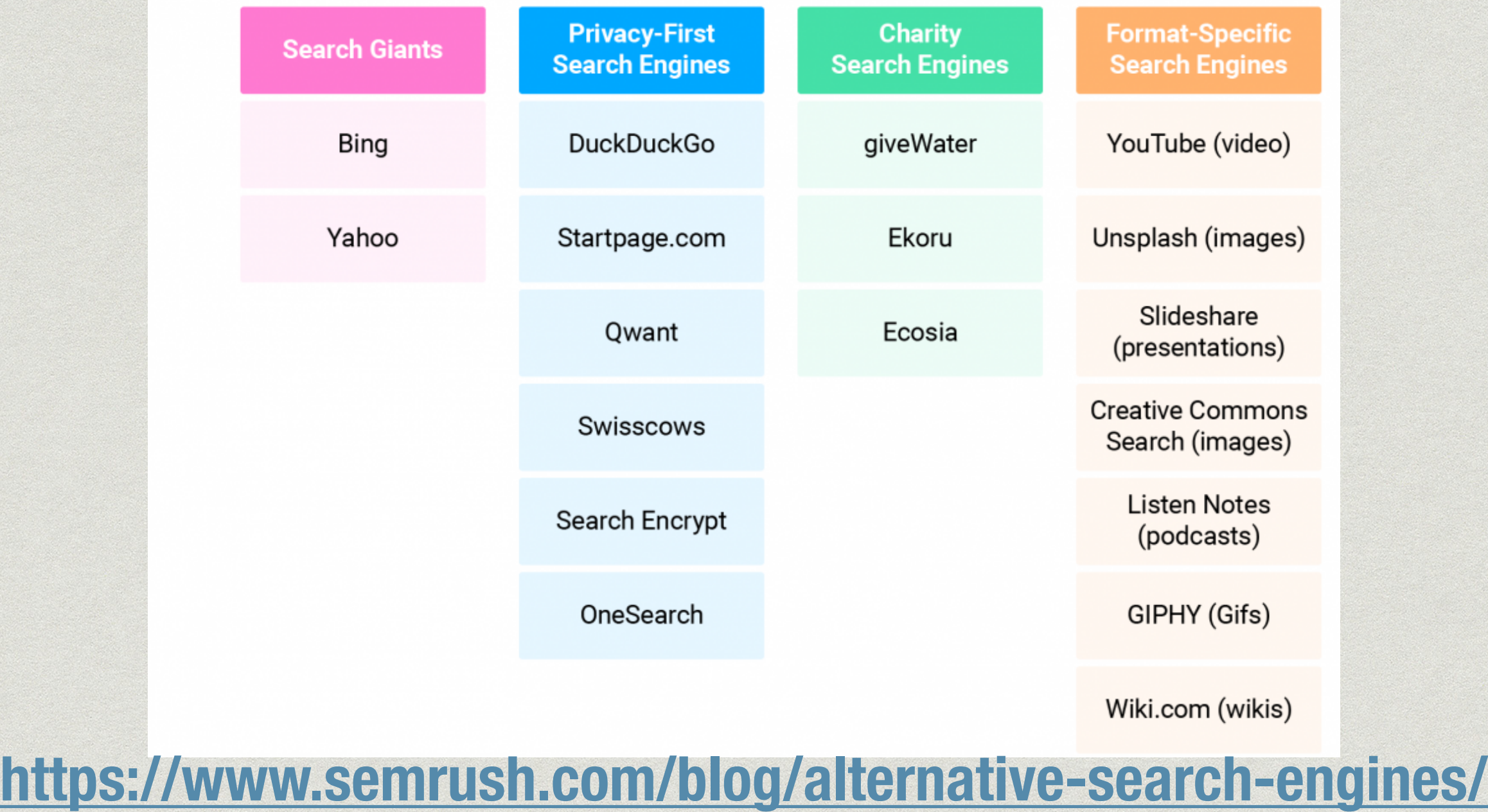

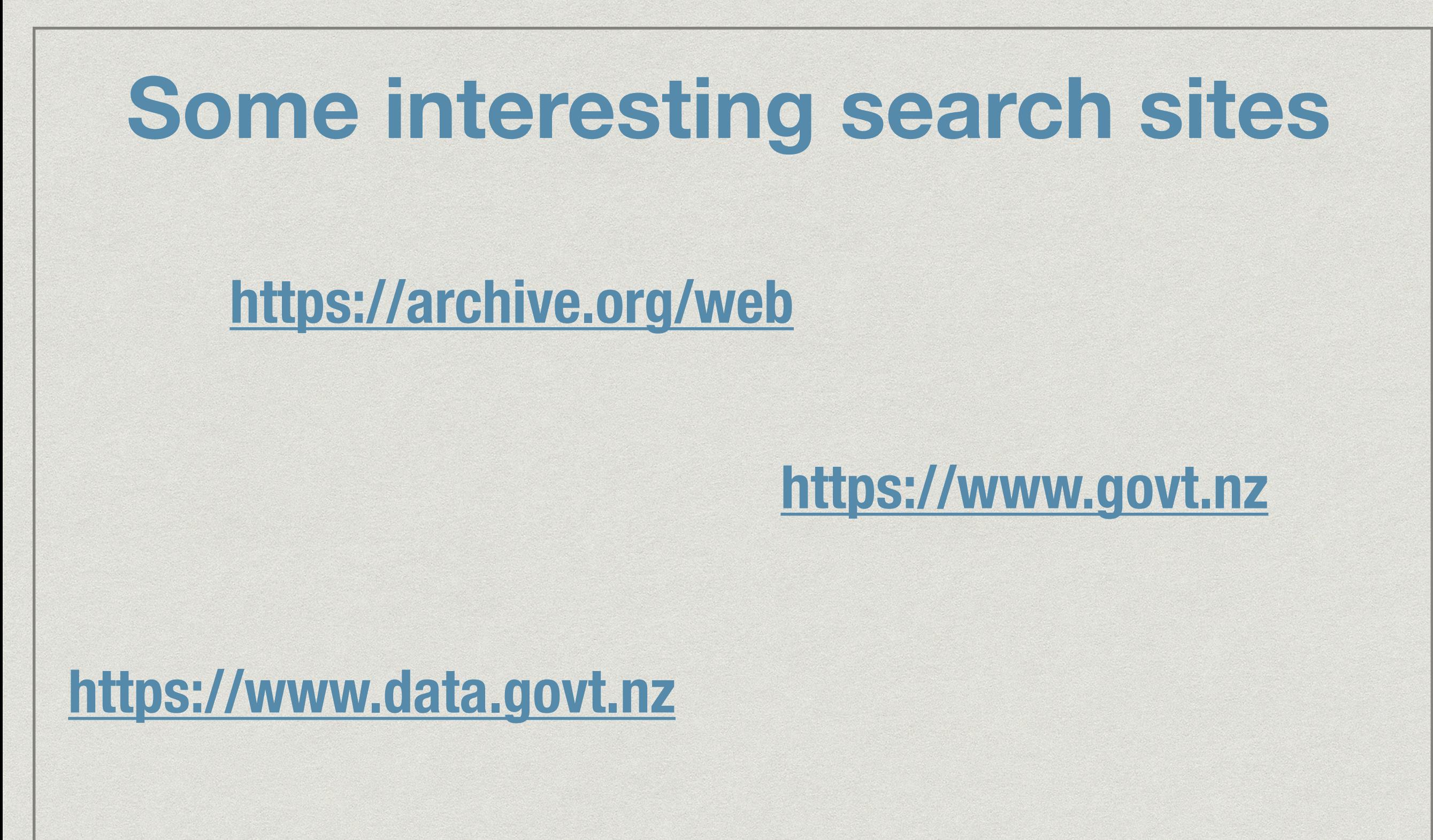

**<https://catalogue.data.govt.nz/group/health>**